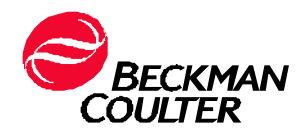

A transmettre aux directeurs des établissements de santé, aux directeurs de laboratoire et aux correspondants locaux de réactovigilance.

Le 10 octobre 2013

## **URGENT - INFORMATION DE SÉCURITÉ**

## **Versions du logiciel UniCel DxI\***

**\*Inclut le logiciel utilisé sur les systèmes d'immunoanalyse UniCel DxI 800 et UniCel DxI 600 et les systèmes intégrés UniCel DxC 880i, 860i, 680i et 660i.**

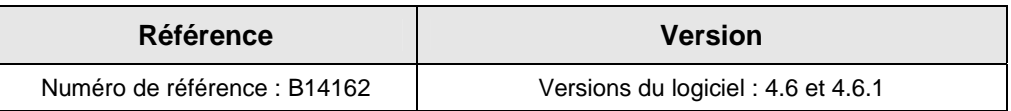

Madame, Monsieur,

Beckman Coulter vous informe d'une action corrective concernant uniquement les versions de logiciels listé(s) ci-dessus. Ce courrier contient des informations importantes nécessitant toute votre attention.

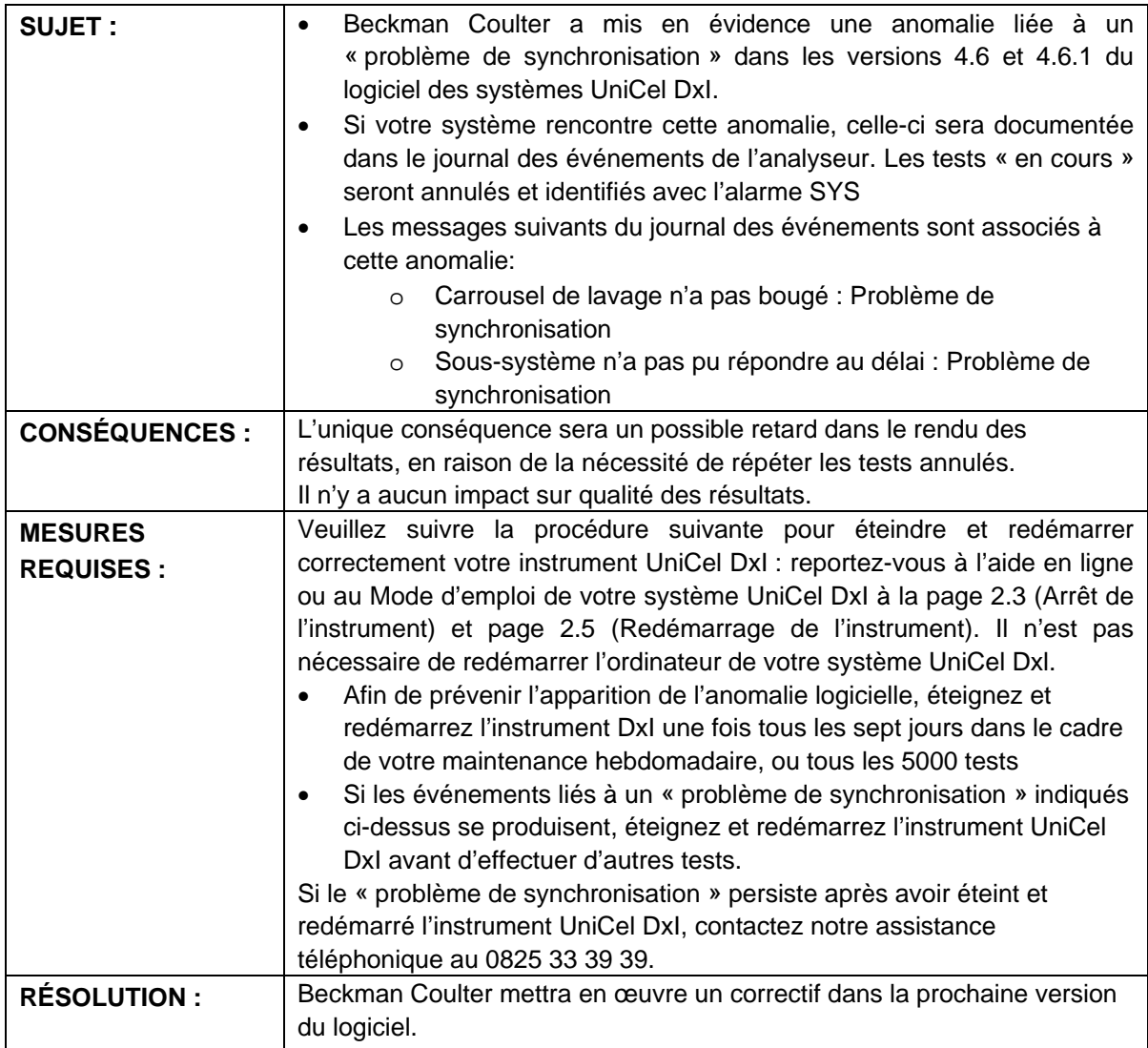

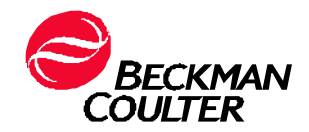

L'ANSM a été informée de cette communication.

Merci de vous assurer que tous les utilisateurs des systèmes d'immunoanalyse UniCel DxI 800 et UniCel DxI 600 et les systèmes intégrés UniCel DxC 880i, 860i, 680i et 660i sont avertis de ces informations, et d'intégrer ce courrier dans la documentation Système Qualité de votre laboratoire.

D'autre part, afin de nous permettre de vérifier la bonne réception de ce courrier, nous vous remercions de nous renvoyer, sous 10 jours, le fax réponse ci-joint après l'avoir complété.

Si vous avez des questions ou besoin d'informations complémentaires, merci de contacter votre représentant local Beckman Coulter.

Veuillez nous excuser des problèmes que cela a pu occasionner au sein de votre laboratoire.

Veuillez recevoir, madame, monsieur, l'assurance de notre sincère considération.

Scott Cundy VP Quality and Regulatory Affairs

*Document joint : fax réponse* 

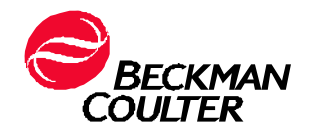

FSN-22035 / Le 10 octobre 2013

## FAX REPONSE

Pouvez-vous retourner cette télécopie à : Beckman Coulter France

 A l'attention de F.CHIROUZE Fax Numéro : 01 49 90 92 14

## **Versions du logiciel UniCel DxI\***

**\*Inclut le logiciel utilisé sur les systèmes d'immunoanalyse UniCel DxI 800 et UniCel DxI 600 et les systèmes intégrés UniCel DxC 880i, 860i, 680i et 660i.**

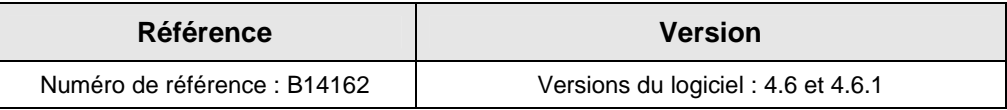

Merci de compléter les sections ci-après :

Nom et Cachet du laboratoire :

 J'ai bien pris connaissance de l'information de Sécurité FSN-22035 concernant l'anomalie logicielle sur les systèmes UniCel DxI.

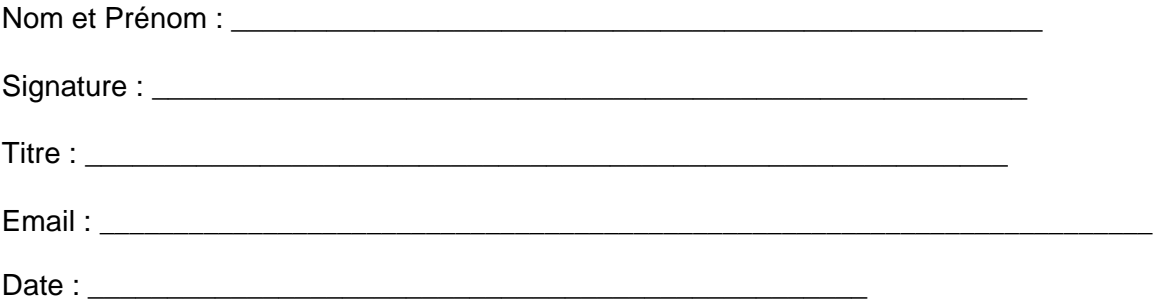